## **AGRUPAMENTO DE ESCOLAS DA SENHORA DA HORA**

## **Ano letivo 2015/2016**

## **Criação de disciplinas - Professores**

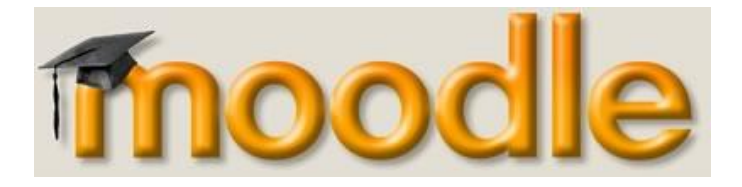

Para serem criadas disciplinas na plataforma moodle, devem enviar o pedido para o email:**susanavieira@agrupamento-sra-hora.net**

## **Devem referir a seguinte informação:**

- o nome e email com que se registaram;
- nome da disciplina, ano e turma;

Caso pretendam aproveitar disciplinas criadas no moodle antigo, devem criar uma **cópia de segurança da disciplina antiga** e depois devem **restaurar a disciplina**. Para saber como efetuar a cópia de segurança e como restaurar a disciplina, consulte os guiões disponíveis na secção **Ajuda Moodle**.

A Coordenadora:

Susana Vieira